## 絵本で親しむ世界の言語

ここでは、本学26専攻語のうち11の言語による絵本をご紹介します。もちろん、リストの絵 本は、すべて本学附属図書館にあるものです。絵をみるだけでも楽しめますし、やさしい文章な ので原典講読にもおすすめ。なお、4月中は附属図書館2階で展示しておりますので、ぜひご覧 ください。

## 【絵本のリスト】

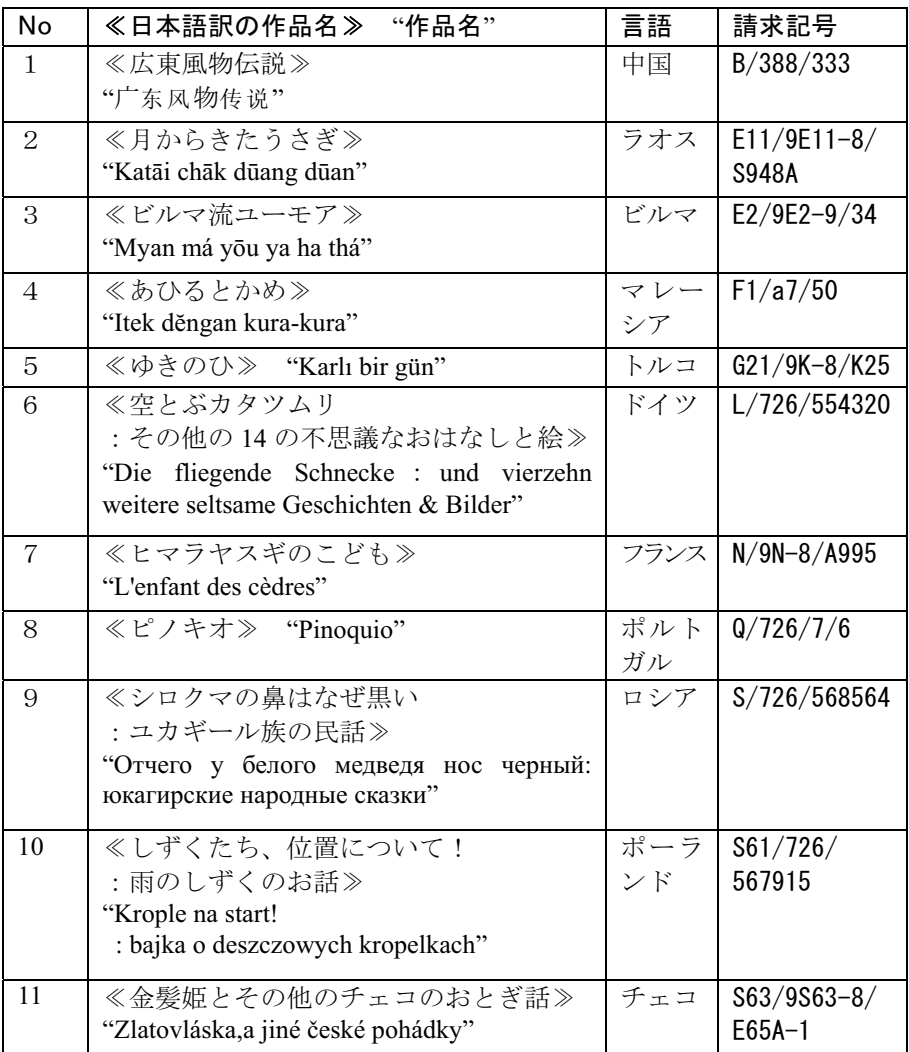

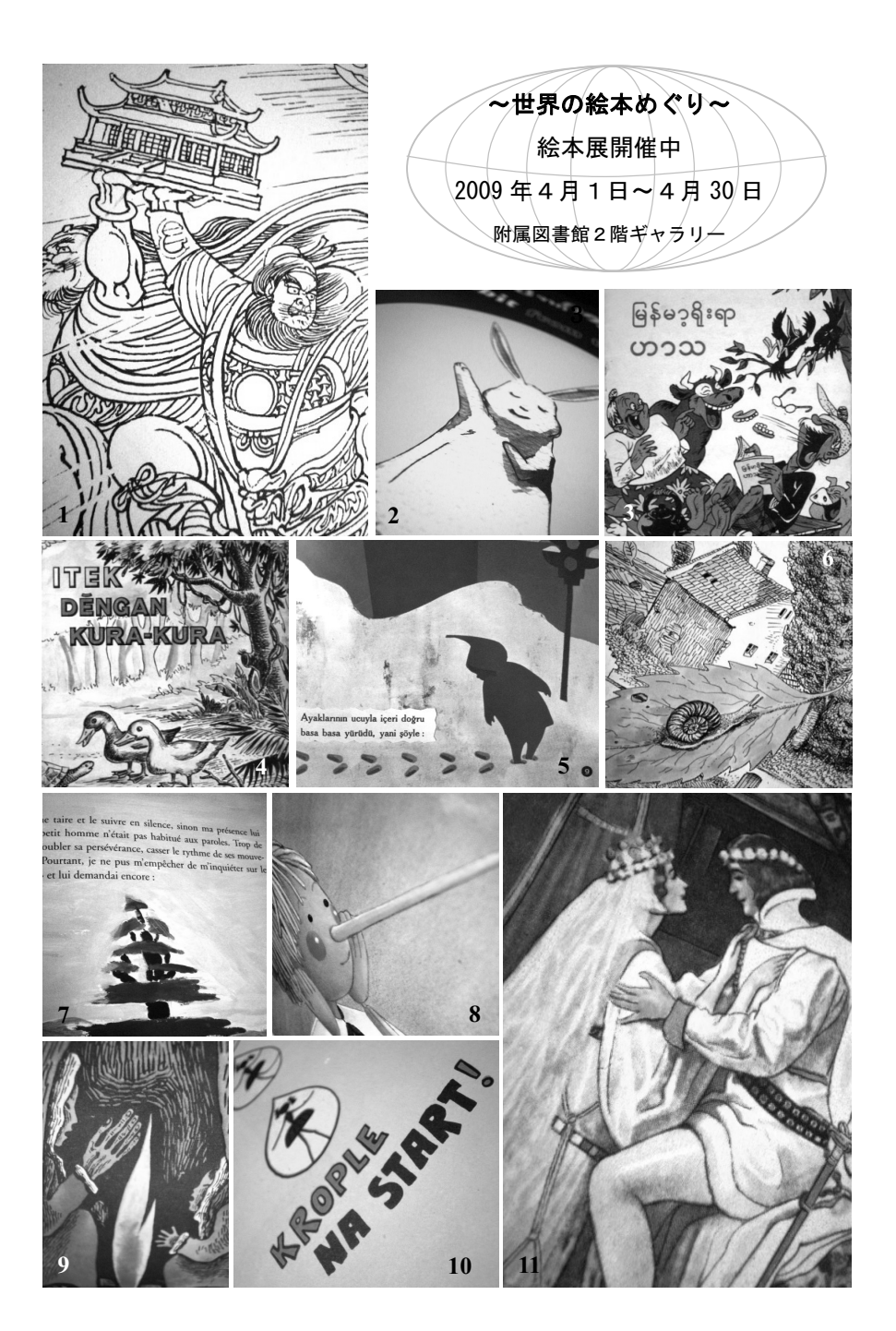